## Western Digital Test Error Code 07 >>>CLICK HERE<<<

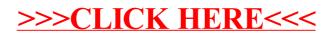